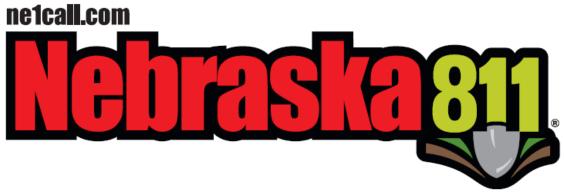

824 Weathered Rock Rd, Jefferson City, MO 65101 Telephone: (866) 711-7281 Fax: (800) 217-3717 Email: ne@occinc.com

### MEMBERSHIP INFORMATION FORMS

For assistance with forms call the Database Department at 866-711-7281.

Complete the information on the applicable page(s) of this packet. Changes may be submitted by scanning and emailing to ne@occinc.com or by faxing completed forms, including this page as the cover, to 800-217-3717.

| Company Name:  |   |   |   |       |  |
|----------------|---|---|---|-------|--|
| District Code: |   |   |   |       |  |
| Submitted by:  |   |   |   |       |  |
| Signature:     |   |   |   |       |  |
| Telephone #:   | ( | ) | - | Date: |  |

### **BILLING INFORMATION**

- Members are charged \$1.18 per notification ticket (\$1.03 ticket fee + \$0.15 administration fee).
- Members receive a \$0.38 discount per ITIC ticket received.
- Fax transmissions add an additional \$0.25 surcharge per ticket.
- Members are not charged for audits, broadcast messages, or retransmitted notifications.
- Pre-pay and quarterly billing options are available.
- Invoices are emailed/faxed within the first 3 business days of the month and mailed on or before the 10<sup>th</sup> of the month.

| Enter all in  | ormation exactly              | as it should | appear o | on the invoice | ·•   |  |
|---------------|-------------------------------|--------------|----------|----------------|------|--|
| Company N     | ame:                          |              |          |                |      |  |
| Contact Na    | me:                           |              |          |                |      |  |
| Mailing Add   | lress:                        |              |          |                |      |  |
| City:         |                               |              |          | State:         | Zip: |  |
| Telephone:    | (                             | )            |          |                | Ext: |  |
| Email Addr    | ess:                          |              |          |                |      |  |
| Fax:          | (                             | )            |          |                |      |  |
| Purchase O    | rder # (if applical           | ole):        |          |                |      |  |
|               |                               |              |          |                |      |  |
| Select delive | ry method:                    |              |          |                |      |  |
|               | Email (free) Invoice email ac | ldress:      |          |                |      |  |
|               | Fax (free) Invoice fax num    | nber:        |          |                |      |  |
|               | USPS (\$5.00 n                | er invoice)  |          |                |      |  |

## **CONTACT INFORMATION**

This is who we reach out to for any membership concerns/questions.

| <b>Primary Contac</b>   | t Person | <u>ı:</u> |          |          |
|-------------------------|----------|-----------|----------|----------|
| Contact Name:           |          |           | <br>     |          |
| Mailing Address:        |          |           | <br>     |          |
| City:                   |          |           | _ State: | Zip:     |
| Telephone:              | (        | )         |          | Ext:     |
| Cell Phone:             | (        | )         |          | <u> </u> |
| Fax:                    | (        | )         |          |          |
| Email Address:          |          |           |          |          |
| Alternate Conta         |          |           |          |          |
| Contact Name:           |          |           |          |          |
| <b>Mailing Address:</b> |          |           |          |          |
| City:                   |          |           | _ State: | Zip:     |
| Telephone:              | (        | )         |          | Ext:     |
| Cell Phone:             | (        | )         |          |          |
| Fax:                    | (        | )         |          |          |
| Email Address:          |          |           |          |          |

| Mapping/GIS C       | ontact l                | Person:                                   |                        |                                                                           |
|---------------------|-------------------------|-------------------------------------------|------------------------|---------------------------------------------------------------------------|
| same as Prima       | ry Conta                | ct Person 🗌                               | same as Alternate C    | Contact Person                                                            |
| Contact Name:       |                         |                                           |                        |                                                                           |
| Mailing Address:    |                         |                                           |                        |                                                                           |
| City:               |                         |                                           | State:                 | Zip:                                                                      |
| Telephone:          | (                       | )                                         |                        | Ext:                                                                      |
| Cell Phone:         | (                       | )                                         |                        |                                                                           |
| Fax:                | (                       | )                                         |                        |                                                                           |
| Email Address:      |                         |                                           |                        |                                                                           |
|                     |                         |                                           |                        |                                                                           |
|                     |                         | 1: .:                                     | . 11 1                 |                                                                           |
| view/manage their r | notificatio<br>ded. Ema | on area by makin<br>iil <u>mapping@oc</u> | cinc.com for more in   | ities direct access to verifying any digital aformation on submitting     |
| have access to mana | nge the no<br>give eith | tification area,<br>er editing privs      | please provide their r | wish additional users<br>name and email address<br>you'd like to set up a |
| Name:               |                         | Email:                                    |                        |                                                                           |
| Name:               |                         | Email:                                    |                        |                                                                           |
|                     |                         |                                           |                        |                                                                           |

**WMS/WFS links** generated by your company can be used to display your current facility overlay on IMAP, as well as in Locator Ticket Management and Ticket Check. The mapping data would be only visible to your locators/IMAP users. Email <a href="mapping@occinc.com">mapping@occinc.com</a> for more information on setting up WMS/WFS links.

# **OFFICE INFORMATION**

| Office Hot                                                        | ırs:                                |            |                        |                                                 |                                                                                 |                     |          |
|-------------------------------------------------------------------|-------------------------------------|------------|------------------------|-------------------------------------------------|---------------------------------------------------------------------------------|---------------------|----------|
|                                                                   | following d                         | ays of the | to _<br>e week:<br>Tue | □Wed                                            | (                                                                               | Central tim<br>☐Fri | e on the |
|                                                                   | Open 24 ho                          | urs a day  |                        |                                                 |                                                                                 |                     |          |
|                                                                   | No set offic                        | e hours    |                        |                                                 |                                                                                 |                     |          |
| Holidays:<br>Please check                                         | the holidays y                      | your com   | pany observ            | es.                                             |                                                                                 |                     |          |
| President Arbor Da Memoria Juneteen Independ Labor Da  Referral N | ts Day ay al Day th dence Day ay ay |            | to a caller v          | Uvetera Thank Day a Christ Christ Other: Other: | nbus Day ans Day ans Day asgiving Day fter Thanksg mas Eve mas Day to contact y | giving              |          |
| Gene                                                              | ral questions                       | during v   | working ho             | urs                                             |                                                                                 |                     |          |
|                                                                   | Phone #:                            | (          | )                      |                                                 |                                                                                 |                     |          |
| Gene                                                              | ral questions                       | after wo   | rking hour             | 'S                                              |                                                                                 |                     |          |
|                                                                   | Phone #:                            | (          | )                      |                                                 |                                                                                 |                     |          |
| Repa                                                              | ir departmen                        | t during   | working h              | ours                                            |                                                                                 |                     |          |
|                                                                   | Phone #:                            | (          | )                      |                                                 |                                                                                 |                     |          |
| Repa                                                              | ir departmen                        | it after w | orking hou             | ırs                                             |                                                                                 |                     |          |
|                                                                   | Phone #:                            | (          | )                      |                                                 |                                                                                 |                     |          |
| Desig                                                             | gn/Survey quo                       | estions    |                        |                                                 |                                                                                 |                     |          |
|                                                                   | Phone #:                            | (          | )                      |                                                 |                                                                                 |                     |          |

## **UTILITY TYPE INFORMATION**

### Type of underground facilities you own:

| <b>ELECTRIC</b> - Electric lines should be marked in RED and include electric power.                                                                             |
|----------------------------------------------------------------------------------------------------|
| lines (primary and secondary), cables, conduit and lighting cables.                                                                                              |
| Electric 'Facility Identifiers' include:                                                                                                    |
| E Electric                                                                                                    |
| RR Railroad Signal                                                                                                    |
| SL Street Lighting                                                                                                    |
| TS Traffic Signal                                                                                                    |
| GAS - Gas lines should be marked in YELLOW and include gas, oil, steam,                                                                                          |
| petroleum or gaseous material mains and services.                                                                                                    |
| Gas 'Facility Identifiers' include:                                                                                                    |
| CH Chemical                                                                                                    |
| ☐ G Gas                                                                                                    |
| LPGLiquefied Petroleum Gas                                                                                                    |
| PP Petroleum Products                                                                                                    |
| STM Steam                                                                                                    |
| <b>WATER -</b> Water lines should be marked in BLUE and include potable water mains and services.                                                                |
| Water 'Facility Identifiers' include:                                                                                                    |
| W Water                                                                                                    |
| <b>SEWER</b> - Sewer lines should be marked in GREEN and include sanitary sewer, storm sewer and storm drains.                                                   |
| Sewer 'Facility Identifiers' include:                                                                                                    |
| S Sewer                                                                                                    |
| SD Storm Drain                                                                                                    |
| SS Storm Sewer                                                                                                    |
| <b>TELECOMMUNICATIONS</b> - Telecommunication lines should be marked in ORANGE and include communication, fiber optic, alarm or signal lines, cables of conduit. |
| Telecommunication 'Facility Identifiers' include:                                                                                                    |
| FO Fiber Optic                                                                                                    |
| TEL Telephone                                                                                                    |
| <b>CABLE TV</b> - Cable TV lines should be marked in ORANGE. This category                                                                                       |
| includes cable TV mains and services.                                                                                                    |
| Cable TV 'Facility Identifiers' include:                                                                                                    |
| TV Television                                                                                                    |
|                                                                                                    |

## PRIMARY TICKET RECEIVING SITE

This is where you receive all locate tickets 24/7.

### Please choose $\underline{ONE^*}$ method to receive all locate requests:

| providing positive respondance (see pg 10 for LTM user s | nse*<br>etup – requi | red if select | ed)                | s and |
|----------------------------------------------------------|----------------------|---------------|--------------------|-------|
| * Can also select one of the b                           | below method         | s without au  | attional charges   |       |
| Email address(s):                                        |                      |               |                    |       |
|                                                          |                      |               |                    |       |
|                                                          |                      |               |                    |       |
| ☐ <u>FTP</u> or ☐ <u>SFTP</u>                            |                      |               |                    |       |
| Server Address:                                          |                      |               |                    |       |
| Username:                                                |                      |               |                    |       |
| Password:                                                |                      |               |                    |       |
| ☐ TEXT MESSAGE                                           |                      |               |                    |       |
| Cell Phone #:                                            | (                    | )             |                    |       |
| Carrier (ex: ATT):                                       |                      |               |                    |       |
| $\square$ <b>FAX</b> - only an option if $\square$       | none of the a        | above select  | ions are available |       |
| Fax number:                                              | (                    | )             | -                  |       |

#### **Ticket Format Information**

Tickets can be delivered in different formats: plain text, HTML, or XML.

XML ticket format links:

http://ne.itic.occinc.com/ne-

xml/NE OCC Outbound XML Definition Document 20200424.pdf http://ne.itic.occinc.com/ne-xml/NEOutboundTicket 20200424.xsd

If your company receives tickets by ftp/sftp, we recommend configuring firewall rules for ftp and add in ip address blocks. Email ne@occinc.com for current list of ip address blocks.

If your company receives tickets by email, we recommend adding <u>ne@occinc.com</u> to your trusted sender list so tickets don't get lost in security/junk settings.

#### **Audit Information**

Each day shortly after midnight you'll receive a daily audit report. The purpose of the daily audit report is to give the member the ability to compare the ticket numbers listed on the audit against the ticket received the previous day. It also allows the call center to know if there's an issue with the receiving site.

#### **Safety Notifications**

A Safety Notification is a real-time alert to a member utility for excavation planned in a high profile or critical facility area. It's generated by a geographical location or a specific field on a locate ticket. Email <a href="mailto:ne@occinc.com">ne@occinc.com</a> to get set up.

#### Benefits:

- Configure to send an automated email to the excavator with specific information or instructions.
- Monitor excavation near high profile areas.
- Save time and eliminate miscommunication between all parties.
- Choose delivery to any specific person or department.
- No positive response status required.

#### **Ticket Transmission Disclaimer**

By selecting any transmission method, your organization agrees that it releases and forever discharges, for itself and its predecessors, principals, agents, successors, and assigns, NE811 and/or OCC, and any of their officers, directors, members, shareholders, agents, employees, successors, and assigns from any and all claims, demands, damages, actions, rights or causes of action or suits at law, or in equity of whatsoever kind or nature, arising from or by reason of or in any way connected with, any losses, business losses, lost profits, lost revenue, or opportunities, damages, personal or bodily injury, death, disability, suffering, property damage or loss, or the results thereof, which hereafter may be sustained by you as a direct or indirect result of any act or omission committed by or on behalf of NE811 and/or OCC, or as part of, the transmission of or attempt to transmit, any tickets, reports, or other information by or through the use of electronic mail or other electronic communication or transmission devices or services available over the internet.

## **BACKUP MESSAGE INFORMATION**

Backup messages are sent in addition to the regular ticket locate request as a courtesy to notify the member utility that an emergency/short notice ticket has been sent. This should be different from the Ticket Receiving Information (pg7).

| Send Backup Messages DURING  | work hou | rs via (selec | t one):      |  |
|------------------------------|----------|---------------|--------------|--|
| ☐ Text message               |          |               |              |  |
| Cell Phone #:                | (        | )             | <u>-</u>     |  |
| Carrier (i.e. Sprint):       |          |               |              |  |
| ☐ Automated phone call       |          |               |              |  |
| Phone #:                     | (        | )             |              |  |
| Alternate #:                 | (        | )             |              |  |
| ☐ Email                      |          |               |              |  |
|                              |          |               |              |  |
| Send Backup Messages AFTER w | ork hour | s via (select | one):        |  |
| ☐ Text message               |          |               |              |  |
| Cell Phone #:                | (        | )             |              |  |
| Carrier (i.e. Sprint):       |          |               |              |  |
| ☐ Automated phone call       |          |               |              |  |
| Phone #:                     | (        | )             | <del>-</del> |  |
| Alternate #:                 | (        | )             | <del>-</del> |  |
| ☐ Email                      |          |               |              |  |

### LOCATOR TICKET MANAGEMENT USERS

\*This section must be filled out if you select Locator Ticket Management for your ticket receiving destination (pg7).

Locator Ticket Management (LTM) is a single location to house all locate requests and provide an easy way to track and manage your work! It's available for free with your NE811 membership and has a variety of specialized features.

- Quickly and easily post a status to locate requests even multiple locate requests in the same session
- Add attachments (post-locate photos) to the tickets
- Easily sort locate requests by district code, start date, ticket type, and more
- Track locator productivity, ticket counts, late/on-time tickets and more, with the help of custom reports
- Admin users can set up auto-assignments that will automatically distribute locate requests to locators' accounts based on geographical area and/or text-based rules

Please provide the name and email address for each person you want set up to use LTM.

- Set up email and text ticket alerts for any times, days, ticket types it's customizable to fit your needs
- ...and more!

| •          |  | - | • | - |
|------------|--|---|---|---|
| Name:      |  |   |   |   |
| Email:     |  |   |   |   |
| Name:      |  |   |   |   |
| Email:     |  |   |   |   |
| Name:      |  |   |   |   |
| Email:     |  |   |   |   |
| Name:      |  |   |   |   |
| <b>.</b> . |  |   |   |   |